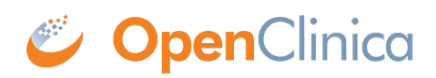

## **12.1.4 Example Files**

Try it yourself!

Example CRF: [Click to download](https://docs.openclinica.com/system/files/CalculateButtonTutorial_1.xls)

Custom "Calculate" Button Image: [Click to download](https://docs.openclinica.com/system/files/Calculate.gif)

This page is not approved for publication.